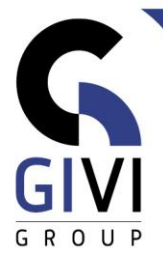

# **EXCEL - AVANCÉ**

# *Objectifs*

À la fin du cours, les étudiants seront capables d'effectuer des calculs complexes. La validation des données saisies, l'automatisation de la mise en forme et la sécurité peuvent être d'une grande utilité. L'étudiant peut fusionner et regrouper des données, créer et gérer des bases de données dans Excel. Les tableaux croisés dynamiques (PivotTable) et les graphiques (PivotChart) sont utilisés pour créer des rapports de synthèse.

# *Public cible*

Le cours s'adresse aux personnes qui souhaitent alléger efficacement leur travail arithmétique, automatiser un certain nombre d'opérations via des formulaires conviviaux, gérer des données via des bases de données et procéder à des analyses approfondies.

# *Connaissance préable*

Les participants à ce cours doivent avoir une expérience pratique d'Excel, être capables de créer leur propre tableau et d'ajouter et de copier des formules et des fonctions. Formater le tableau, être capable d'ajouter un graphique simple et de filtrer et trier des listes.

*Durée du cours* 2 jours

*Contenu*

## • **Calculs complexes**

- Adresses relatives, absolues et mixtes des cellules
- Travailler avec et sans l'assistant de fonction
- Apercu des fonctions : statistiques, mathématiques, date et heure, texte, logique
- Vérification des formules et des fonctions

## • **Travailler avec la mise en forme conditionnelle**

- Indiquer et représenter des valeurs spécifiques à l'aide de barres de données, d'échelles de couleurs et de jeux d'icônes
- Définition, gestion (gestionnaire de règles) et suppression de nouvelles règles

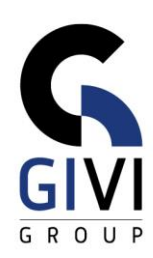

# • **Définition d'un nom de plage**

- Nommer une plage
- Utilisation des noms de plages : dans les formules et les fonctions, aller à (Aller à), se référer aux plages avec intersections
- Nommer des formules ou des constantes
- Automatiser le processus de dénomination
- Gestion des noms (Name Manager)

## • **Protection des données**

- Dossiers de travail sur disque : protection par requête et/ou écrasement, suppression du mot de passe
- Protection des feuilles de calcul ouvertes : cellules, objets graphiques
- **EXECTED** Protection d'un classeur
- Partage de fichiers

## • **Rendre les modèles (Templates) plus conviviaux à l'aide de formulaires**

- Créer, utiliser et modifier un modèle de classeur et un modèle de graphique
- Placer et manipuler un élément graphique
- Propriétés communes et spécifiques d'un élément graphique : lien de cellule, valeur, plage de saisie, propriétés de mise en forme supplémentaires
- Les éléments graphiques d'un formulaire : étiquette (Label), bouton (Button), case à cocher (Check Box), bouton radio (Option Button), zone de groupe (Group Box), zone combinée (Combo Box), zone de liste (List Box), barre de défilement (Scroll Bar), champ circulaire (Spin Button)
- **Fusionner des données provenant de différentes feuilles de calcul et de différents fichiers (Consolidation) / Créer des regroupements dans une feuille de calcul**
	- Paramétrage automatique et manuel des regroupements
	- **EXECTE:** Fermeture et réduction d'un groupe
	- Suppression totale et partielle d'un regroupement existant
	- Utilisation des styles de regroupement

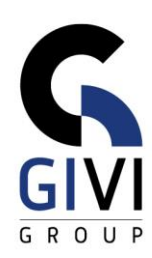

# • **Le tableau croisé dynamique**

- Créer un tableau croisé dynamique et modifier sa structure
- Recalculer un tableau croisé dynamique
- Personnaliser l'affichage du tableau croisé dynamique
- Personnalisation de l'affichage du tableau croisé dynamique : structure, formatage, affichage ou masquage des informations, regroupement
- Calculs : modification du type de calcul, sous-totaux et grands totaux (grands totaux), champ calculé
- Un tableau croisé dynamique consolidé
- **Le graphique croisé dynamique (PivotChart)**
	- Création d'un tableau croisé dynamique et modification de la structure
	- Modifier la présentation du tableau croisé dynamique
- **Tableaux Excel**
	- **Créer un tableau Excel**
	- Ajouter et supprimer des lignes ou des colonnes
	- Ajouter une colonne calculée
	- Ajout d'une ligne de total
	- **EXTER** Imprimer, supprimer et convertir un tableau Excel en une plage de données normale

## • **Gestion des bases de données**

- Création d'une base de données Excel<br>■ Suppression des enregistrements en de
- Suppression des enregistrements en double
- Trier les données d'une base de données
- Filtrage des données : filtrage automatique (sélection à partir d'une liste de valeurs, création d'un critère de filtrage, filtrage par couleur), filtrage étendu
- Calculs dans une liste : sous-totaux et fonctions de base de données
- **Macros**
	- **EXEC** Générer, exécuter, activer et modifier une macro
	- **·** Inclusion absolue ou relative